## **Infrastructure of Sports**

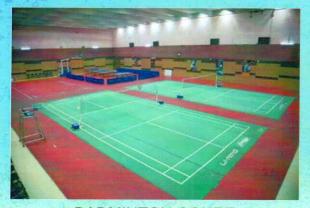

**BADMINTON COURT** 

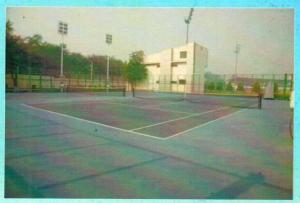

LAWN TENNIS COURT

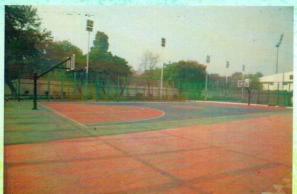

BASKETBALL COURT

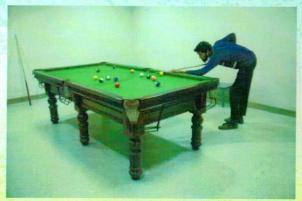

**SNOOKER ROOM** 

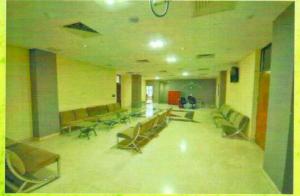

WAITING LOUNGE

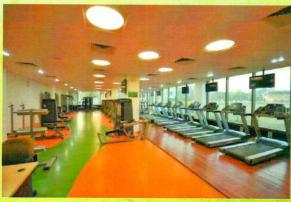

**GYM** 

## **Infrastructure of Sports**

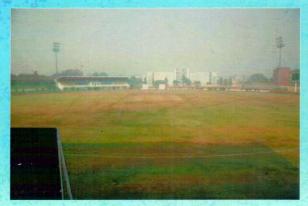

CRICKET GROUND

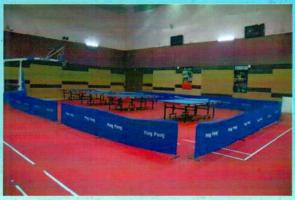

INDOOR TABLE TENNIS COURT

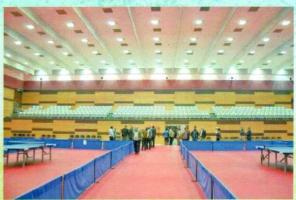

INDOOR STADIUM

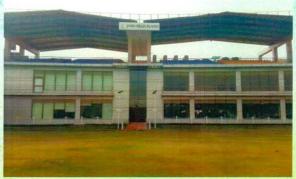

**PAVILION VIEW** 

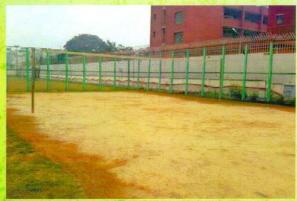

**VOLLEYBALL COURT** 

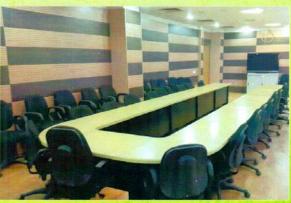

**CONFERENCE HALL**